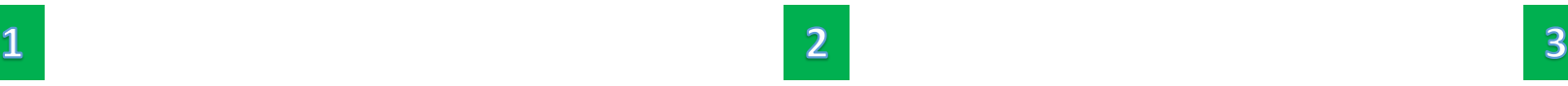

Vie de club v Les clubs en France v

## **SE CONNECTER**

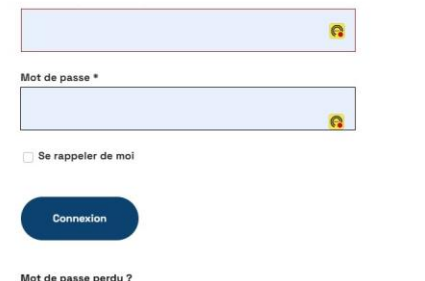

lentifiant perdu? Pas encore de compt

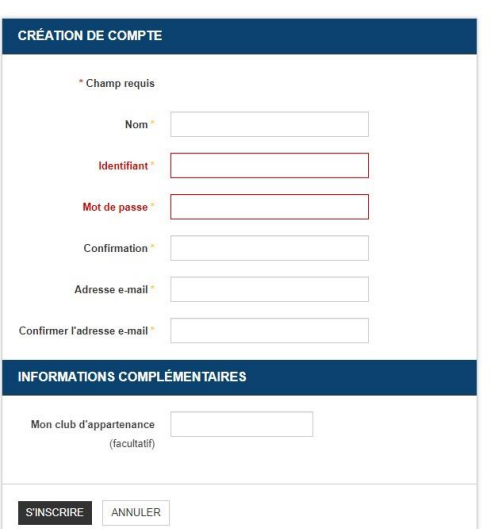

3\_Une fois que vous vous êtes inscrit, l'administrateur du site validera votre inscription et vous enverra un mail de confirmation

1\_Cliquez sur « Pas encore de compte » 2\_Créez vous-même vos identifiant (par exemple : votre adresse mail ou caractères + chiffres) et mot de passe que vous souhaitez